# **Annotator Documentation**

*Release 0.14.2*

**Open Knowledge Foundation and contributors**

**Oct 31, 2017**

### **Contents**

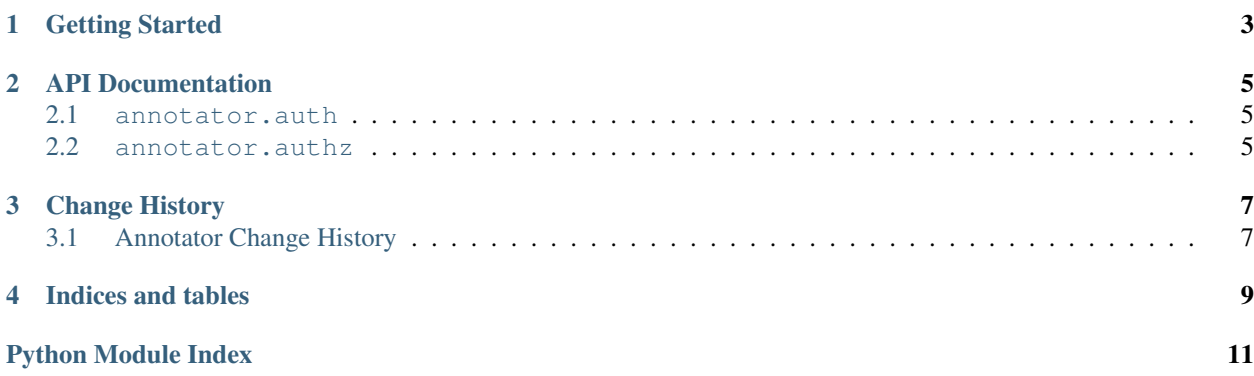

Annotator is a reference implementation of the storage API for the Annotator JavaScript library.

Getting Started

<span id="page-6-0"></span>Todo

### API Documentation

#### <span id="page-8-3"></span><span id="page-8-1"></span><span id="page-8-0"></span>**annotator.auth**

annotator.auth.**encode\_token**(*token*, *secret*)

annotator.auth.**decode\_token**(*token*, *secret=''*, *ttl=86400*, *verify=True*)

class annotator.auth.**Authenticator**(*consumer\_fetcher*) A wrapper around the low-level encode\_token() and decode\_token() that is backend inspecific, and swallows all possible exceptions thrown by badly- formatted, invalid, or malicious tokens.

**request\_user**(*request*)

Retrieve the user object associated with the current request.

Arguments: request – a Flask Request object

Returns: a user object

#### <span id="page-8-2"></span>**annotator.authz**

annotator.authz.**authorize**(*annotation*, *action*, *user=None*)

Change History

<span id="page-10-1"></span><span id="page-10-0"></span>**Annotator Change History**

Indices and tables

- <span id="page-12-0"></span>• genindex
- modindex
- search

Python Module Index

<span id="page-14-0"></span>a

annotator.auth, [5](#page-8-1) annotator.authz, [5](#page-8-2)

### Index

### A

annotator.auth (module), [5](#page-8-3) annotator.authz (module), [5](#page-8-3) Authenticator (class in annotator.auth), [5](#page-8-3) authorize() (in module annotator.authz), [5](#page-8-3)

#### D

decode\_token() (in module annotator.auth), [5](#page-8-3)

### E

encode\_token() (in module annotator.auth), [5](#page-8-3)

### R

request\_user() (annotator.auth.Authenticator method), [5](#page-8-3)